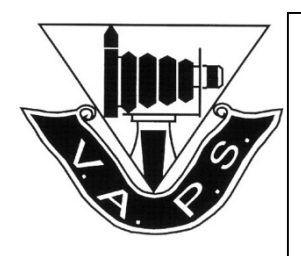

# **VICTORIAN ASSOCIATION OF PHOTOGRAPHIC SOCIETIES INC.**

vaps.org.au

Incorporation No: A000 7142B

ARN: 85 252 668 335

# **Inter-club Competition Rules for 2018**

This document will replace all previous VAPS Interclub rules and Judging procedures

## *INTRODUCTION*

The aim of the VAPS Interclub Competition is to encourage and improve photography throughout Victoria, and to facilitate the comparison of standards between clubs and members. In the spirit of competition, each club should have as many as possible of its members represented.

Clubs are encouraged to select entries from across their range of members for the 2018 sections of Open Prints and Open EDPI images.

This provides all members with the opportunity to be part of the Interclub and have their work assessed and displayed at the annual Convention at which all images entered will be displayed or projected.

These rules apply to all sections of the competition except for Audio Visuals, which are covered by a separate document.

## **PRINT DELIVERY**

Club Wooden boxes **cannot be accepted** for the 2018 Interclub due to restrictions on vehicle capacity and storage.

Clubs should use A2 Folio folders which are radially available from Office Works, Seniors Art Supplies or Riot Art Supplies

Please ensure you purchase a secure folder preferably with a zip closure, other simple clasp closures break easily with multiple handling.

## **ALL BAGS MUST BE LABELLED INSIDE AND OUTSIDE WITH YOUR CLUB NAME**

## *1, ENTRY REQUIREMENTS*

- All EDPI and Print entries must be submitted through the VAPS Interclub Upload system
- A one-page record of entry form is available from the Interclub and Documents tab on the VAPS website and must be completed and enclosed with your Print and AV entries, if only submitting digitals the entry form is not required.
- Clubs affiliated with the Victorian Association of Photographic Societies may enter this competition.
- All images entered by a club must have been taken / made by current financial membersof that club and must show evidence of photographic content.
- Images may be enhanced or processed using image editing software. The member shall have made the original image and any subsequent manipulation.
- Any image, print or digital that has been entered into a previous VAPS Interclub cannot be entered into any subsequent VAPS Interclub Competition.
- Clubs may enter images by members who are members of other VAPS clubs.
- Each club selecting entries from members having membership of another VAPS Club must ensure with the author of the work that the work has not or will not be submitted by other clubs into the VAPS Interclub competition.
- If any duplication of entry occurs the VAPS Interclub Director or representative may attempt to resolve the duplication, before the Judging, with the clubs and authors concerned, failing which, all the duplicated entries will be removed from the competition.
- Clubs and members must make every effort to ensure entries comply with these rules. Where there is an issue, and time permits, the maker/club will be contacted and given opportunity to rectify the issues and resubmit the image provided there is sufficient time remaining to prepare the entry for judging.

## *2, SECTIONS*

- The competition is divided into TWO sections: The category is OPEN in all sections. There is no set subject.
- All different types of print including colour, black and white, photogram series, photoessay toned, and hand-coloured prints are acceptable, provided that the presented image shows evidence of an underlying photographic image.
- Clubs must register all entries and upload all Digital files to the VAPS upload system by the cut off date.
- Entries after the cut off date cannot be accepted.

## *a, Open Prints*

- Each club may enter a maximum of 15 Prints with a maximum of 2 prints per club member.
- Panoramic format prints are acceptable but shall comply with the maximum mount size detailed below.
- Prints may be any size, up to a maximum of 40cm x 50cm (16in x 20in).
- Prints must be mounted and mounts must not exceed 40cm x 50cm (16in x 20in) thereis no minimum mount or print size.
- The **maximum** mount, matte and print thickness is 5mm.
- *NO CELOPHANE WRAPPING PERMITTED ON PRINTS.*
- All prints must have a title which must be no longer than 30 characters and be correctly labeled with the maker's name, title of the print and club name on the back of the print. ( See notes below on entering Titles to the upload system )

## *b, Digital Projected Images*

- Each club may enter up to 15 Digital Images with a maximum of 2 images per club member.
- Images may be created with a digital camera, created with a conventional film camera and scanned into electronic format or may be created by use of a scanner.
- The maximum horizontal dimension allowed is 1920 pixels and the maximum vertical dimension allowed is 1080 pixels. With a maximum 5000kb file size.
- Each image file shall be in JPEG format.
- Images must be either untagged (no ICC profile) or tagged with the sRGB profile
- Images must be able to be projected using a normal Windows based computer anddata projector.
- All images must have a title which must be no longer than 30 characters
- Each file must have a title and makers name.
- See notes below on entering Titles to the upload system
- All digital files must be uploaded via the VAPS Interclub Upload system.
- *Complete the one page record of entry form and enclose it in your package to be delivered by the cut off date.*

## *VAPS Upload System Entries*

*It is important that when you enter Titles and Makers Names in the upload system they are in Title case, as this is how they will appear in the Catalogue.*

#### **Definition of Title case**

- **Capitalize the important words in the title**
- Adjectives (tiny, large, etc.)
- Adverbs (quietly, smoothly, etc.)
- Nouns (tablet, kitchen, book)
- Pronouns (they, she, he)
- Subordinating conjunctions (as, so, that)
- Verbs (write, type, create)

#### **Words Not Capitalized in Title Case**

- Articles (a, an, the)
- Coordinating Conjunctions (and, but, for)
- Short (less than 5 letters) Prepositions (at, by, from)

*For tips on Capitalization's see the following link; https://capitalizemytitle.com/*

## *Audio-Visual Section*

Details of the Audio Visual Section are covered by a separate document, see VAPS website Interclub Tab.

## *3, JUDGING*

- Three independent and diversely qualified judges will evaluate each section.
- Each judge will award each image with 1 to 5 points, providing for a maximum score of15 for each entry.
- Where there is a difference of 3 or more points between the highest and lowest

points awarded for an image, the judges will be asked to reconsider their scoring and the points altered if any amendment is decided and agreed by the judges.

- A judge must not compete in any section they are evaluating except in the extraordinary situation of where the appointed judge does not attend and there are no impartialjudges available.
- Where a substitute judge has an entry in a section that they are judging (in the absence of the invited judge) he/she must refrain from judging their own works. At the conclusion of the judging process those works will be allocated the average of the other two judges scores and that average will then be rounded to the nearest whole number.
- The judges' decision is final.

## *4, AWARDS & TROPHIES*

- Prints: The VAPS Interclub Competition Trophy for Large Prints will be awarded to the club with the highest total score.
- Digital images: The VAPS Interclub Competition Trophy for Digital Images will be awarded to the club with the highest total score.
- Further awards: Further awards including Merit awards may be granted.
- All scores and awards will be published in the Convention catalogue.

## *Individual Awards*

Awards will be made to the 1st, 2nd, 3rd and Merit places entries in each of the Open Prints and Open Digital sections; In the case of drawn points, the judges must re-assess the tied points to determine a winner.

The Viv Ball Perpetual Trophy will be awarded to the top Australian Landscape Print in the competition as determined by the judges.

A definition for "Landscape" as set out below will be provided to the judges for this award.

# *LANDSCAPE DEFINITION FOR VIV BALL AWARD*

An image presenting the beauty of the natural vistas of the Australian Inland/Countryside.

Evidence of human presence or intervention should be minimal, costal scenes and seascapes are not included.

In the spirit of the award preference should be given to an image containing only elements of the Natural Vista.

**VAPS reserves the right not to award the Viv Ball trophy if there are no images meeting the criteria of the definition.**

## *Club Tallies and Ranking*

• The individual scores for each section's entries by club and maker will be published in the Convention Catalogue

- An aggregate report "Club Listing" compiled from the top 10 scores in Print and EDPI will be printed in the Convention Catalogue
- Each club will receive a "Report Card" listing their members' entries and appropriate scores for each section.

## *5, CIRCULATION AND CHANGES TO THERULES*

At the 2015 AGM clubs were advised that VAPS is implementing a new Electronic Upload system for the VAPS Interclub.

All Interclub entries will need to be submitted through the new upload system, there will be no entry form required.

All information is to be submitted electronically including the uploading of EDPI images.

Prints and AV disks are to be delivered to VAPS by the day of the Half Yearly meeting.

The VAPS Upload system is available on the vaps.org.au website under the "INTERCLUB" tab or directly at vapscomp.org.au.

A record of entry form will be provided via the vaps.org.au website and should be completed and enclosed with your print entries.

The VAPS Executive Committee may amend these rules and all clubs shall be advised in writing of all alterations and amendments as soon as possible. These amendments may be discussed at the AGM. However, no alterations to these rules shall be made after the AGM for the next Interclub Competition.

In the event of a dispute as to the meaning of these rules, a ruling by the Executive Committee shall prevail.

## *6, THE AUSTRALIAN INTERSTATE PHOTOGRAPHICCOMPETITION*

Members of clubs participating in the VAPS Interclub Competition agree, that prints, and digital projected images will be available for selection for entry into the Australian Interstate Photographic competition.

Images selected will be held until after the Australian Photographic Societies Convention, APSCON, to be held in September/October of each year. DISCLAIMER

It is the responsibility of the members/authors to obtain model releases and ensure that copyright approval is obtained as applicable to all images submitted to the VAPS Interclub.

Members submitting images must be aware and accept that the images will be displayed in a public place and as such must be suitable for general viewing. Whilst all images submitted will be judged.

VAPS reserves the right not to display publicly any image that is considered unsuitable for public exhibition.

While the Victorian Association of Photographic Societies will take all reasonable

precautions and care of entries under its control, no responsibility can be taken for accidental loss or damage.

By submitting images to the Interclub Competition, VAPS assumes the right to display the images online and to publish selected images in the Convention catalogue.

#### **PDF FORMS**

VAPS PDF forms are now interactive, type in the shaded areas and **save** the PDF and then you can print it or send it as attachment.

A FREE Adobe Acrobat PDF reader is available from the vaps.org.au website under the Interclub Tab.

Download it there and install or click on the Adobe logo below to go to the download page